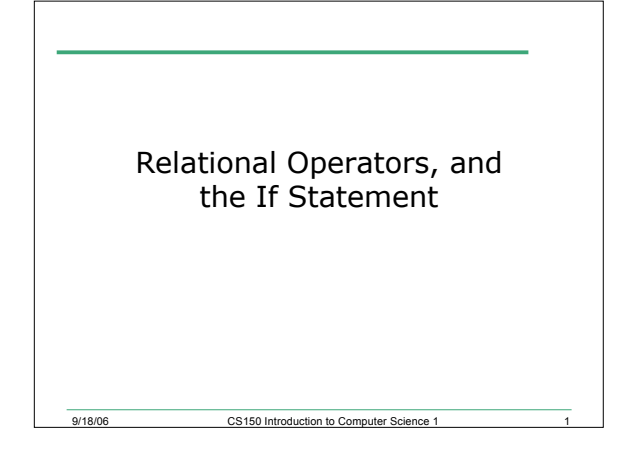

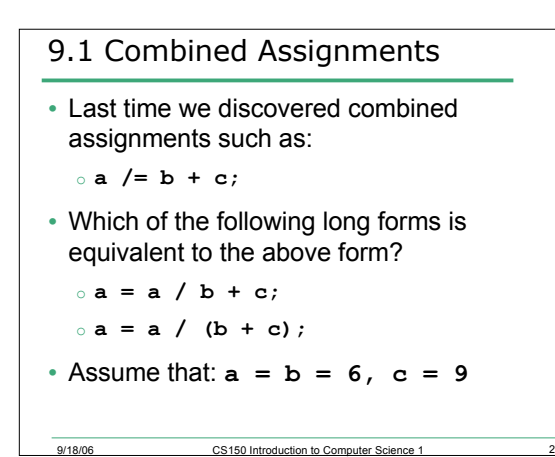

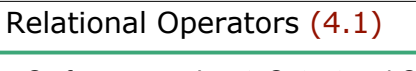

- So far, we can Input, Output and Calculate
- How can we explore relationships between data?
	- o Is your grade greater than 90%?

9/18/06 CS150 Introduction to Computer Science 1

- o Is it hotter or colder today than yesterday?
- o Do I have enough US dollars to get 100 Euros?

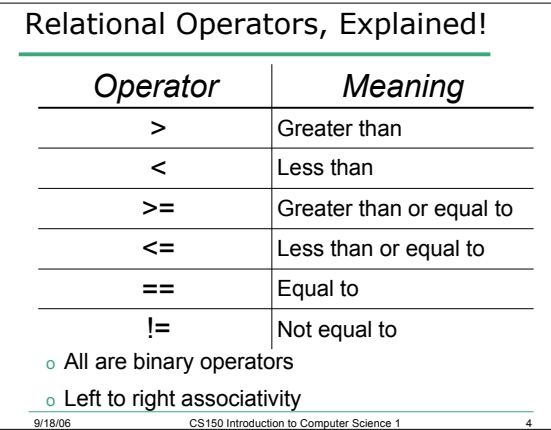

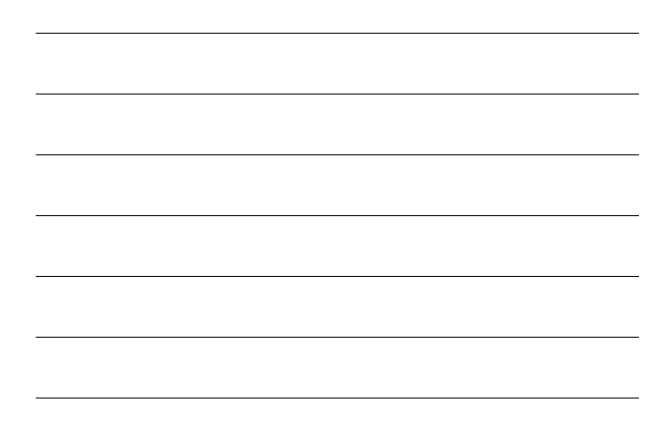

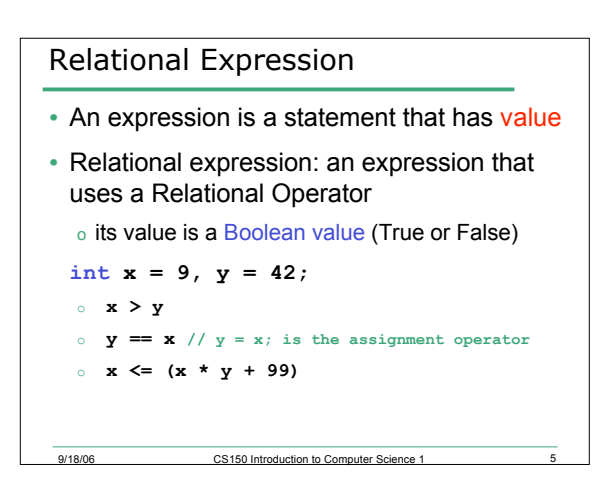

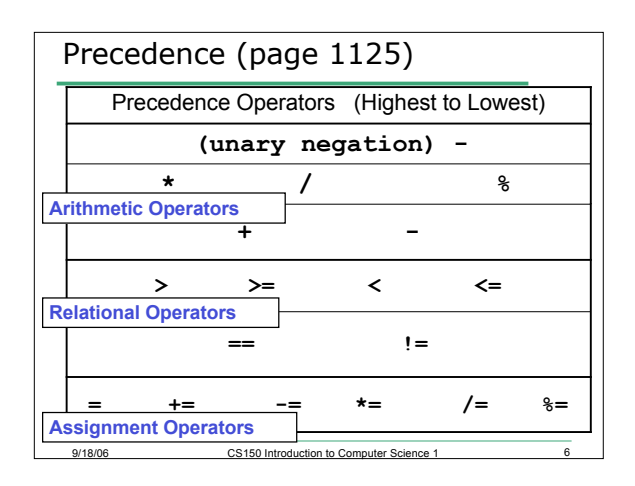

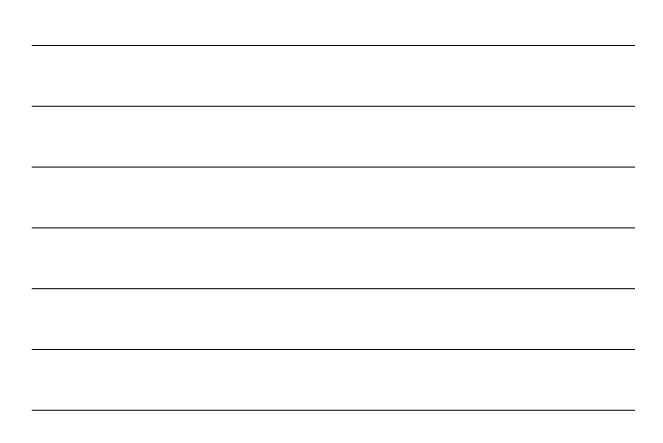

```
9/18/06 CS150 Introduction to Computer Science 1
9.2 Practice
• What is the value of the following
 Relational Expressions?
 int x = 99, y = 42;
  o x > y
  o y <= x
  o y != x
  o x == (x + 1)
  o y == y + 1
```
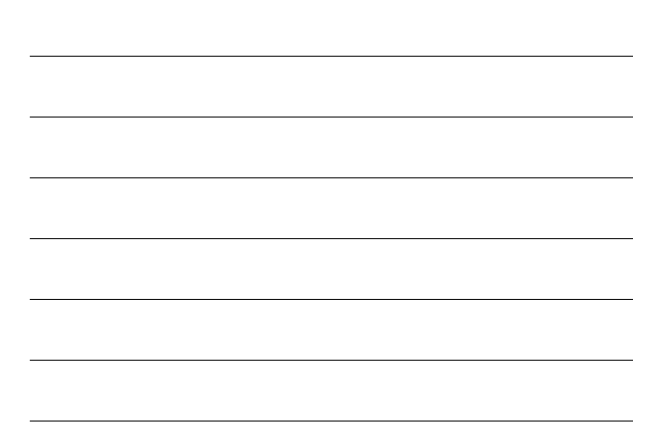

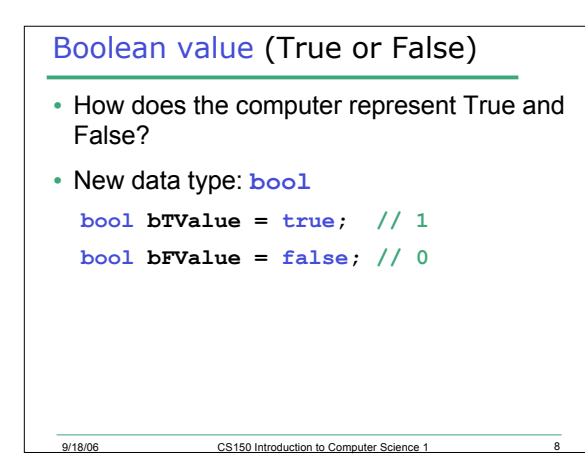

## 9/18/06 CS150 Introduction to Computer Science 1 9 9.3 Practice **bool bvalue; int x = 5, y = 10; bvalue = x > y; // value = ?? bvalue = x == y; // value = ?? bvalue** =  $x == y - 5$ ; // value = ?? **// what does this output look like? cout << "Value is: " << bvalue;**

#### UML Activity Diagrams

- UML: Unified Modelling Language
- Used to represent algorithms that will later be translated into code
- Give the programmer a visual representation of the solution to a problem
- Can also help the programmer see a solution to a problem

9/18/06 CS150 Introduction to Computer Science 1

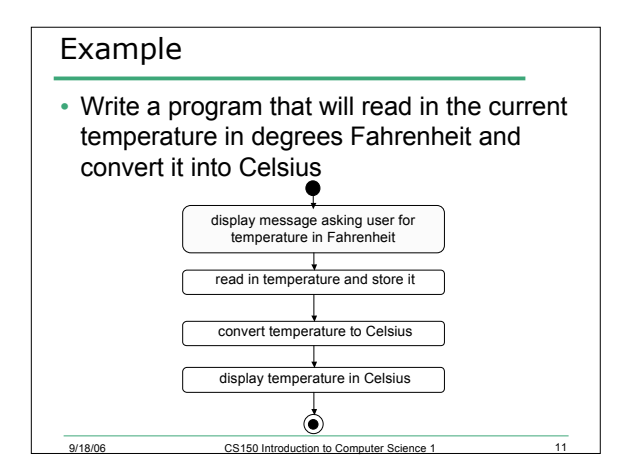

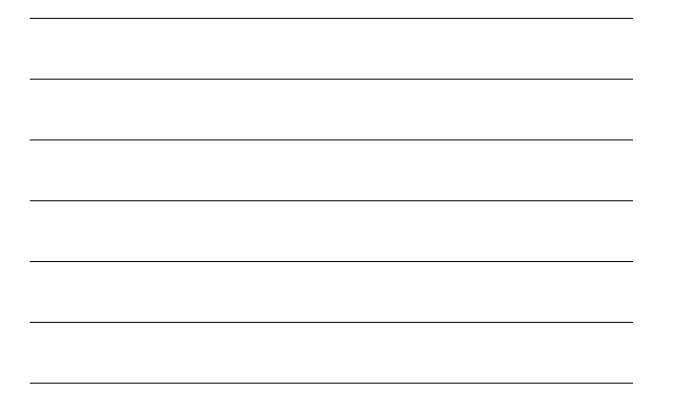

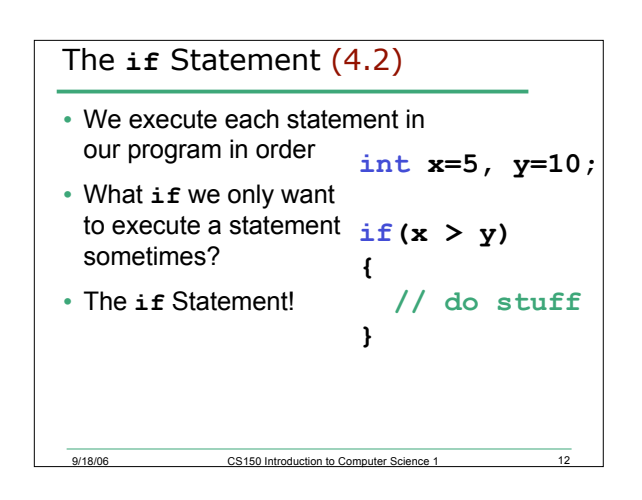

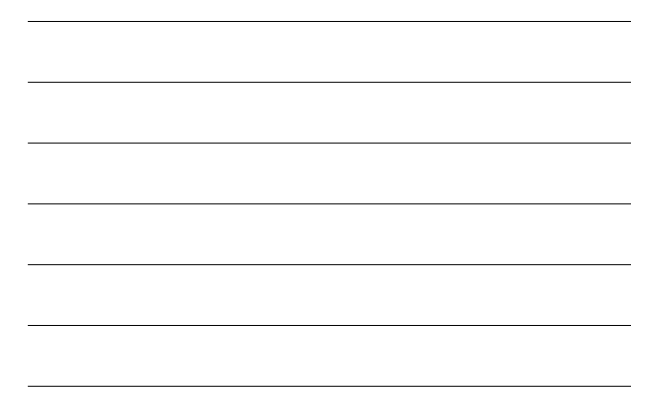

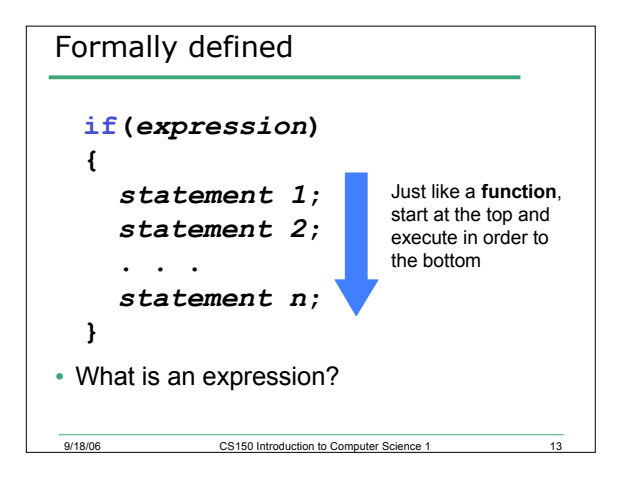

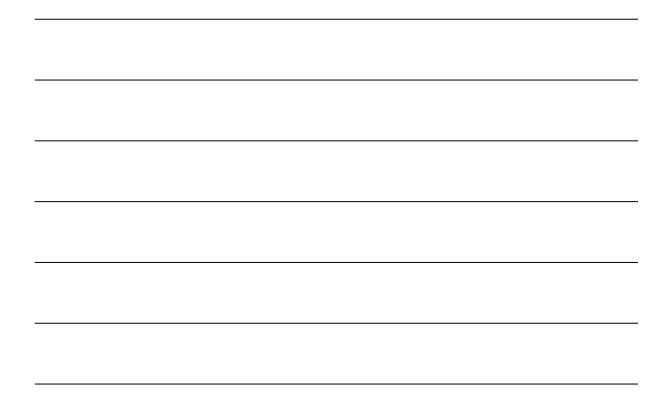

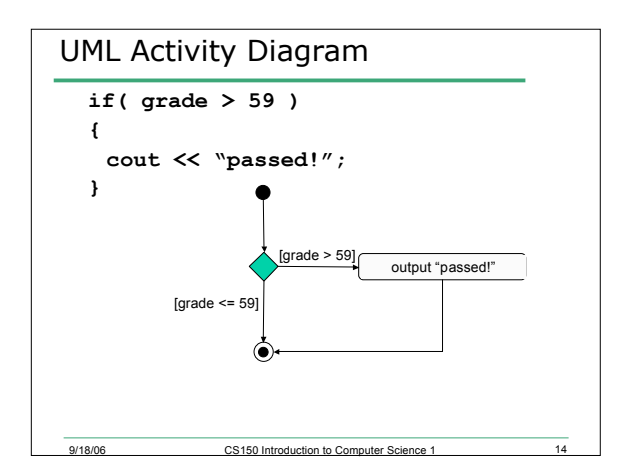

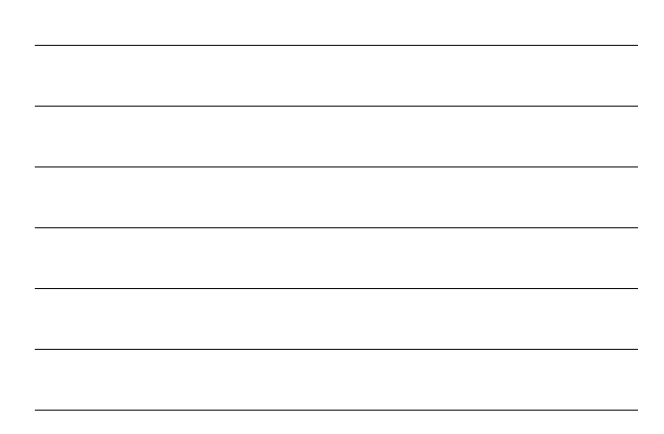

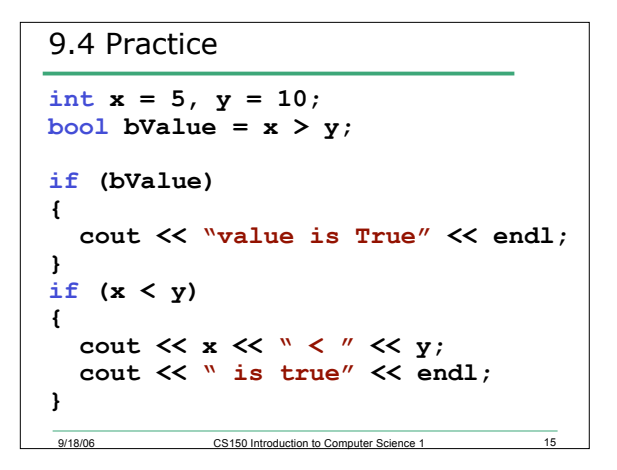

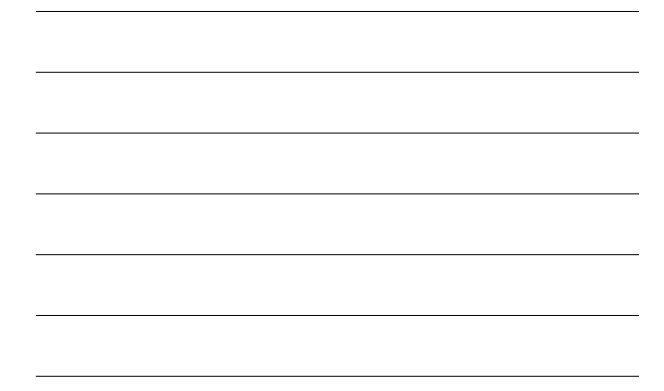

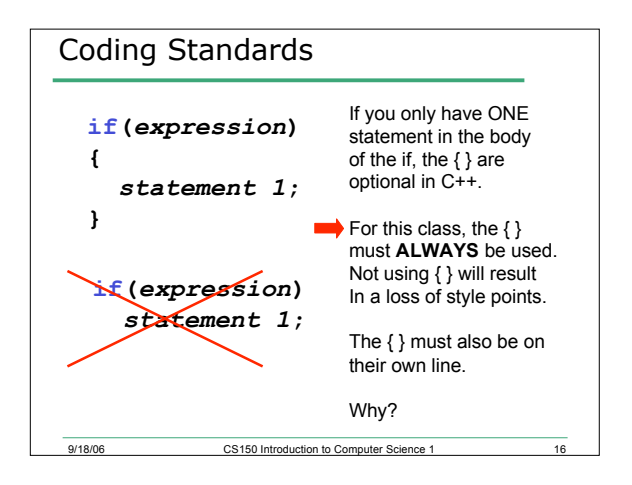

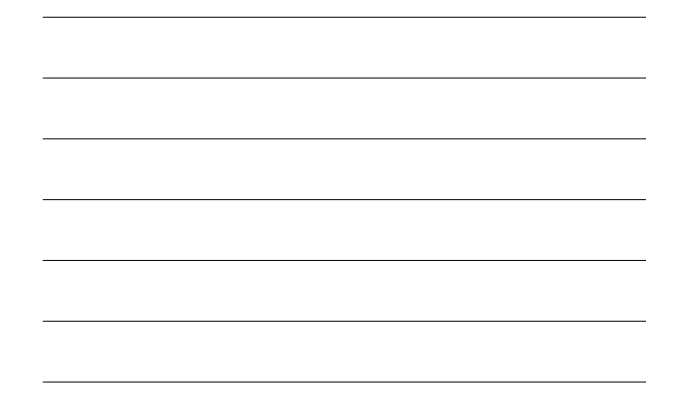

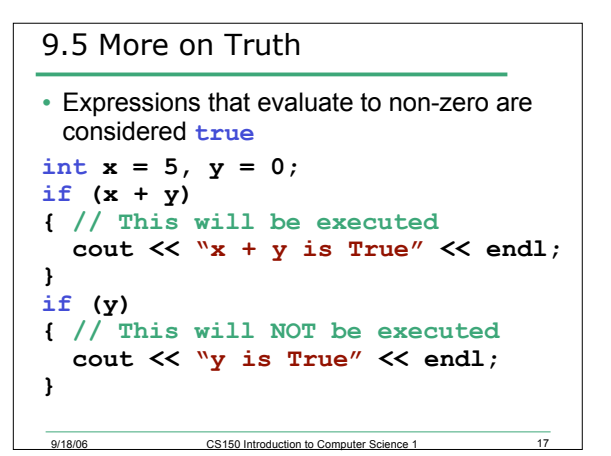

#### 9.6 Example

9/18/06

• Your local bookstore has asked you to write a program to help them determine the cost of shipping of customers orders. If the order is \$30 or less then shipping will cost \$5, if the order is over \$30 then shipping will be \$ 3 .

CS150 Introduction to Computer Science 1

1 8

#### **Solution**

```
double order, shipping;
cout << "Enter the amount of the order: "; cin >> order;
if( order <= 30 )
```
**{ shipping <sup>=</sup> 5.00; }**

```
if( order > 30 )
```

```
{ shipping = 3.00; }
```
**cout << "The cost of shipping is \$" << shipping << endl;**

9/18/06 CS150 Introduction to Computer Science 1

**return 0;**

#### 9.7 Practice

- The bookstore has now changed it's shipping policy so that
	- o If the order is \$30 or less, shipping is \$5
	- o If the order is over \$30 but less than or equal to \$50, shipping is \$3
	- o If the order is over \$50 then shipping is \$2
- What would we need to change in the program?

9/18/06 CS150 Introduction to Computer Science 1 20

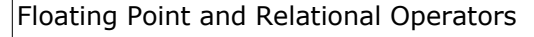

- Floating point math may not work out as you expect because of round off errors.
- In Math
	- $_0$  6  $*$  2/3 = 4
- In C++, where 0.66666 is equivalent to 2/3

9/18/06 CS150 Introduction to Computer Science 1 21

- $0.60 * 0.66666 =$
- $_0$  6.0  $*$  0.66667 =  $\circ$  6.0  $*$  0.666666 =
- 
- $0.6.0*(2.0/3.0)$  =

```
9/18/06 CS150 Introduction to Computer Science 1 22
9.8 Example (page 180)
double result;
result = 6.0 * 0.666666;
if ( result == 4.0 )
{
  cout << "result == 4.0" << endl;
}
cout << setprecision(6) << fixed;
cout << result << endl;
cout << setprecision(2) << result;
cout << endl;
```
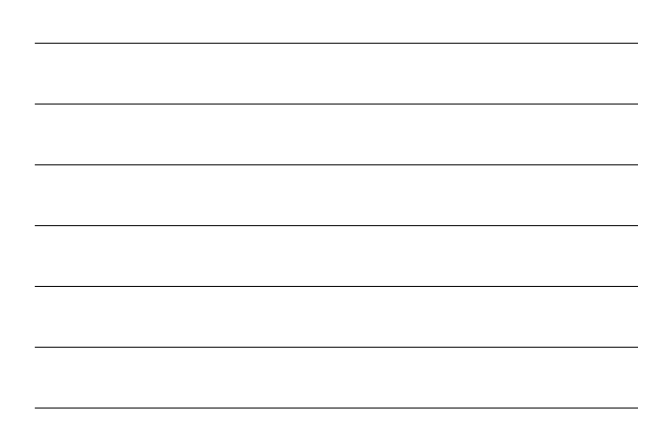

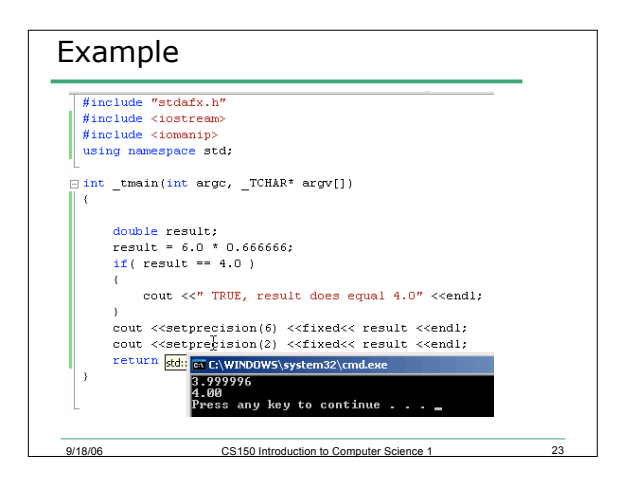

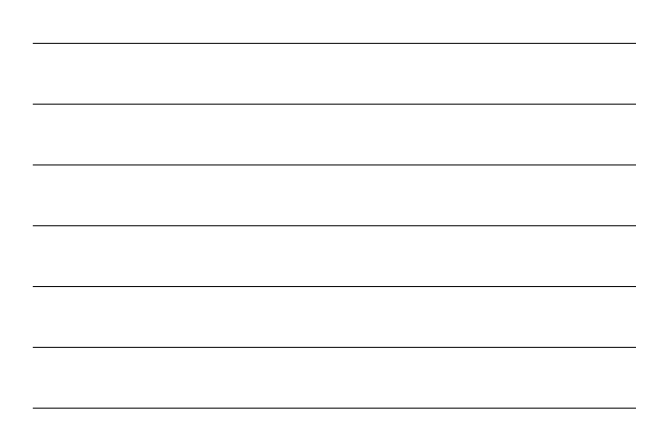

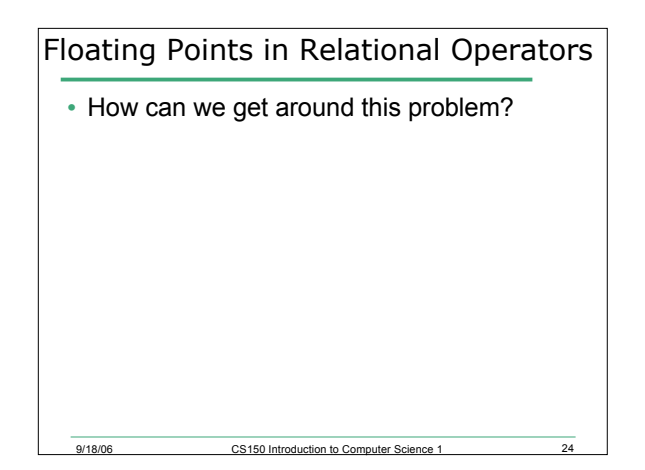

### Boolean Flags

• We have seen how to store the value of a relational expression to a **bool** variable.

```
bool bIsSquare = ( length == width);
```

```
if ( bIsSquare ) {
```
- **}**
- Why would you want to do this?
- Why not use the relational expression directly?

9/18/06 CS150 Introduction to Computer Science 1 25

# Boolean Flags • This use of a **bool** variable is called a flag. • It is used to keep track of a condition so that the expression is evaluated only once

9/18/06 CS150 Introduction to Computer Science 1 26